## **STATISTICS TASK OF SPSS PRACTICE**

A research has been done to knowing influence of system ease of use and system completeness on user satisfaction. The research use random 47 students and use survey technique. The questioners of survey use 1‐7 numeric scale. Hypotheses of the research as follow:

H1: System ease of use will have positive influence on user satisfaction.

H2: System completeness will have positive influence on user satisfaction

H3: System ease of use and system completeness will have influence on user satisfaction.

System ease of use variable use 3 question items, System completeness variable use 3 question items and user satisfaction variable use 5 question items. Collected survey data is presented in a table below:

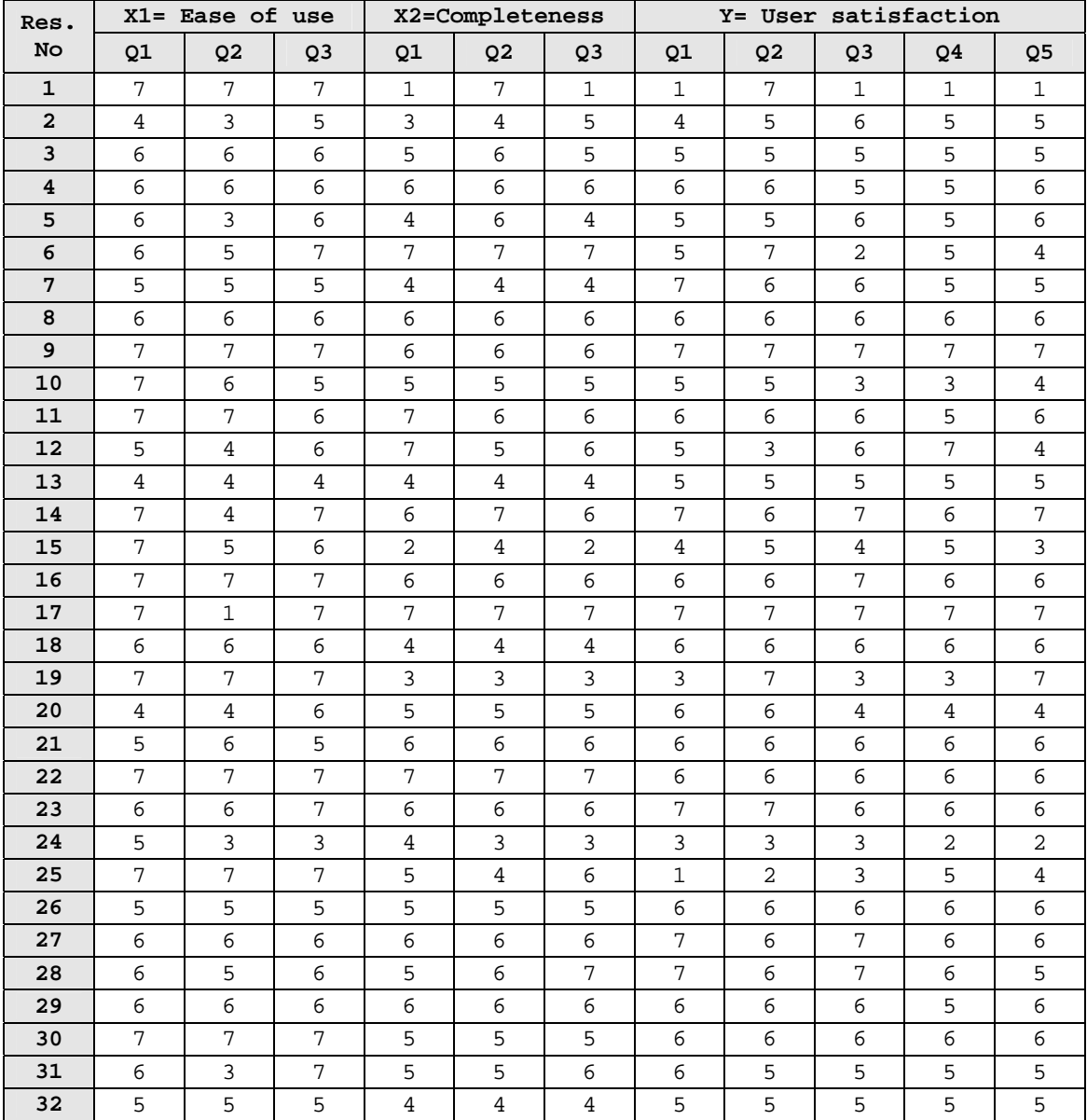

© Mahendra Adhi Nugroho, M.Sc, Accounting Program Study of Yogyakarta State University For internal use only!

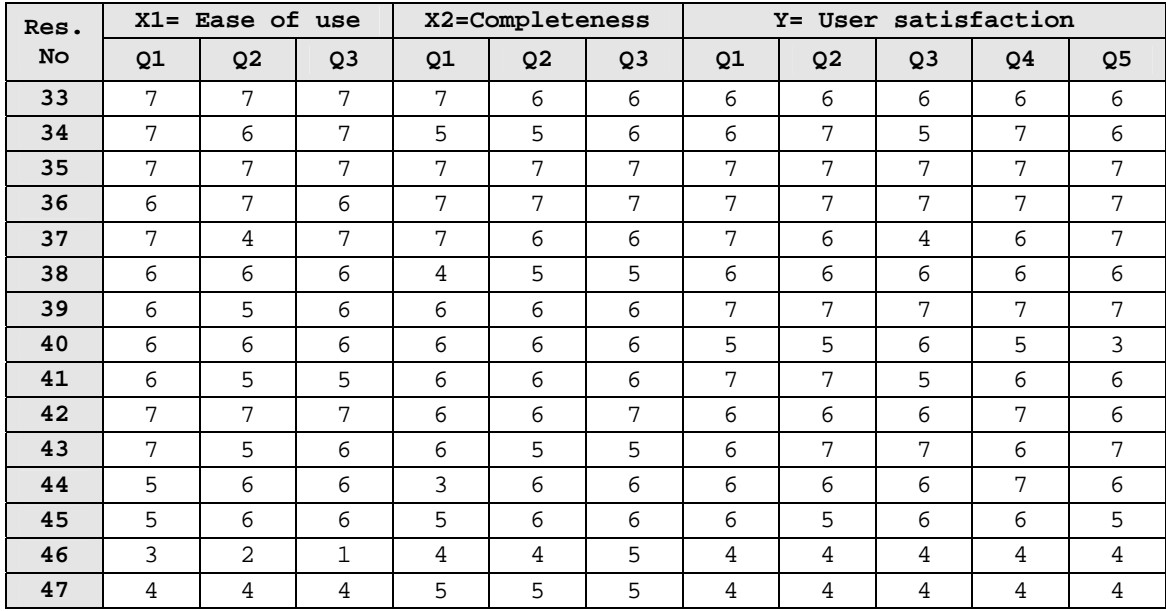

Use SPSS software to answer all of questions below:

- 1. Are all of question items valid and reliable? What are the criteria of valid and reliable instrument? Do validity and reliability test using SPSS software and show the value in SPSS output which is showing validity and reliability of the instrument. Exclude (erase) the question items for further test that is invalid or unreliable.
- 2. Transform ordinal data that is collected from questioner into interval data using Ms Excel. (Install Ms Excel Add‐In first)
- 3. Is data free from all classical assumption? Do normality, multicolinearity, autocorrelation, linearity and hetroscedacity tests. What are criteria for each classical assumptions test? Do all of classical assumptions test using SPSS software and show the value in SPSS software output which is showing all of classical assumptions criteria.
- 4. Are H1, H2, and H3 supported? Forming (write) hypothesis equation (model) for each hypotheses base on SPSS output values.
- 5. What is R squared mean that is presented in SPSS regression output?

## **NOTES:**

- 1. You can type using computer or just written by hand. Enclose SPSS data processing printout. Your task won't be marked if you aren't enclosing the SPSS printout.
- 2. Enclosed printout of data transformation from Ms Excel for question no 2. l
- 3. Task is submitted on final‐test time. **Lateness task submission won't be accepted.**
- **4. You will get maximum C if you not submit this task.**